# **Probe\_Quantities\_Enabled**

This data set allows the user to link any chosen physical quantity with probes. The time series of the physical quantity are recorded in a file in ASCII format named n\_yyyyy.d :

- $\bullet$  "n" refers to the name of the physical quantity (i.e. n=u for the i-velocity component, n=t for the temperature, n=r for the density, n= p for the pressure,...).
- 'yyyyy' is the subdomain number which the probes belong to (particularly useful when the simulation is performed with a MPI domain decomposition approach).

Data are ordered in columns, the first refers to the time, the second refers to the first probe and so on … the position of each probe is written on the first line of each file.

# **Full data set of the namelist**

```
 &Probe_Quantities_Enabled Temporal_Series_For_Quantity_Enabled(:)= .true.
, .true., .true., .false., .false., .true. /
```
—–

## **Definition of the data set**

### **Temporal\_Series\_For\_Quantity\_Enabled**

- Type : Allocatable array of boolean values. The array size is automatically made.
- Each array component is associated to a physical quantity in this order :
	- component of velocity along the I-direction
	- $\circ$  component of velocity along the J-direction
	- $\circ$  component of velocity along the K-direction
	- Temperature
	- o Pressure
	- Density
	- Mass fraction of Species 1 (if it exists)
	- $\circ$  …
	- Mass fraction of Species n (if it exists)
- Each element of the array must be initialized by the values .true. or .false.
- The user can activates the chosen physical quantity in order to get time-series related to the probes placed over the domain (see the namelist "Probe\_Location").

Last update: 2016/11/28 23:12 sunfluidh:probe\_quantities\_enabled\_setup\_namelist https://sunfluidh.lisn.upsaclay.fr/doku.php?id=sunfluidh:probe\_quantities\_enabled\_setup\_namelist&rev=1480371164

#### From:

<https://sunfluidh.lisn.upsaclay.fr/>- **Documentation du code de simulation numérique SUNFLUIDH**

Permanent link: **[https://sunfluidh.lisn.upsaclay.fr/doku.php?id=sunfluidh:probe\\_quantities\\_enabled\\_setup\\_namelist&rev=1480371164](https://sunfluidh.lisn.upsaclay.fr/doku.php?id=sunfluidh:probe_quantities_enabled_setup_namelist&rev=1480371164)**

Last update: **2016/11/28 23:12**

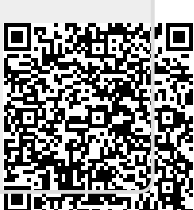